# **Protocolo TCP"Transmission Control Protocol"**

#### **Volnys Borges Bernal**

**volnys@lsi.usp.br**

# **Agenda**

- **Introdução**
- □ Segmento TCP
- **Estados TCP**
	- Estabelecimento de conexão
	- Troca de dados
	- Encerramento de conexão
- **Utilitários**

# **Introdução ao Protocolo TCP**

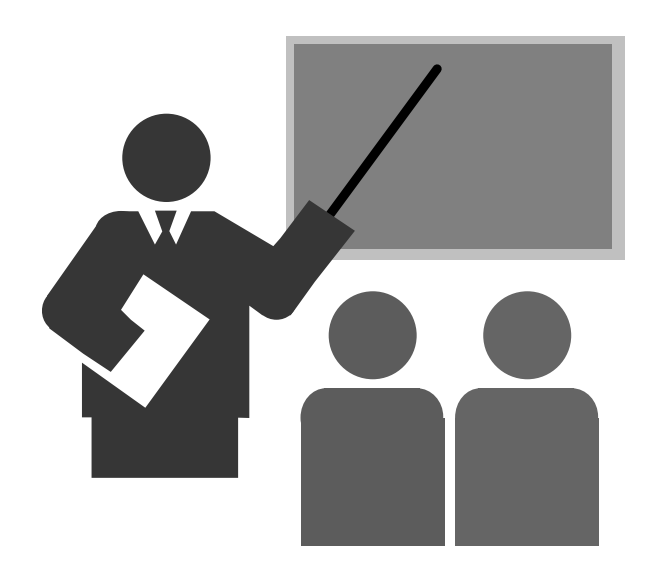

## **Introdução ao Protocolo TCP**

#### **O que é o protocolo TCP?**

- TCP = "Transport Control Protocol"
- Protocolo da camada de transporte

#### **Objetivo**

- Protocolo da camada de transporte para permitir comunicação entre apliações

#### **Algumas características**

- Orientado a conexão: é necessário estabelecimento de conexão entre emissor e receptor antes de enviar um pacote TCP
- Ponto a ponto: conexão é estabelecida entre dois processos
- Confiável: se um pacote não for entregue ele é retransmitido
- Entrega ordenada: reconstrói a ordem correta dos pacotes
- Controle de fluxo: usa janela deslizante para controle de fluxo

#### **Porta TCP**

- Processo fica associado a uma porta TCP
- Forma indireta para identificação do processo associado ao serviço

# **Introdução ao Protocolo TCP**

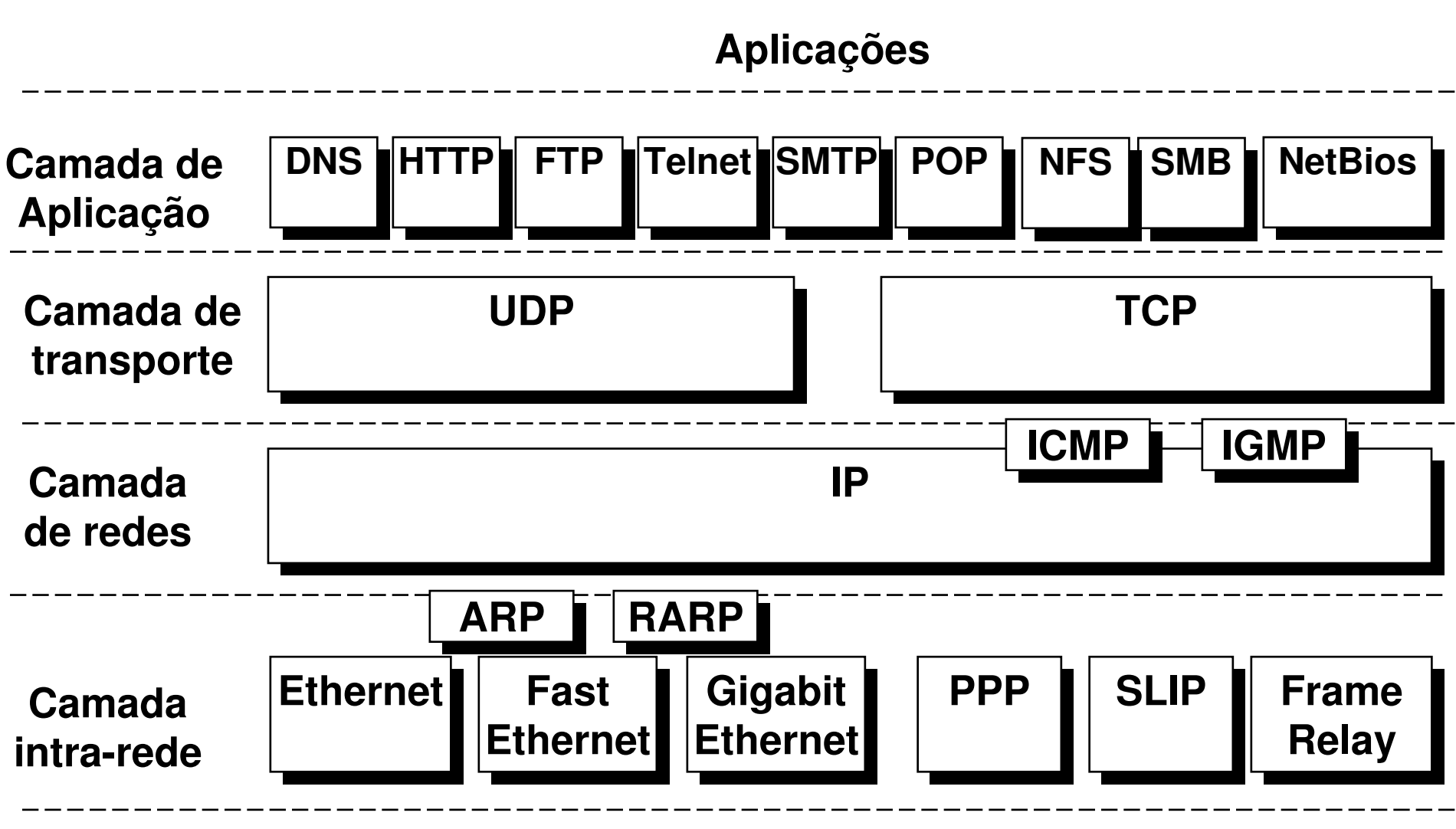

**Meio físico**

## **Introdução ao protocolo TCP: Exemplo**

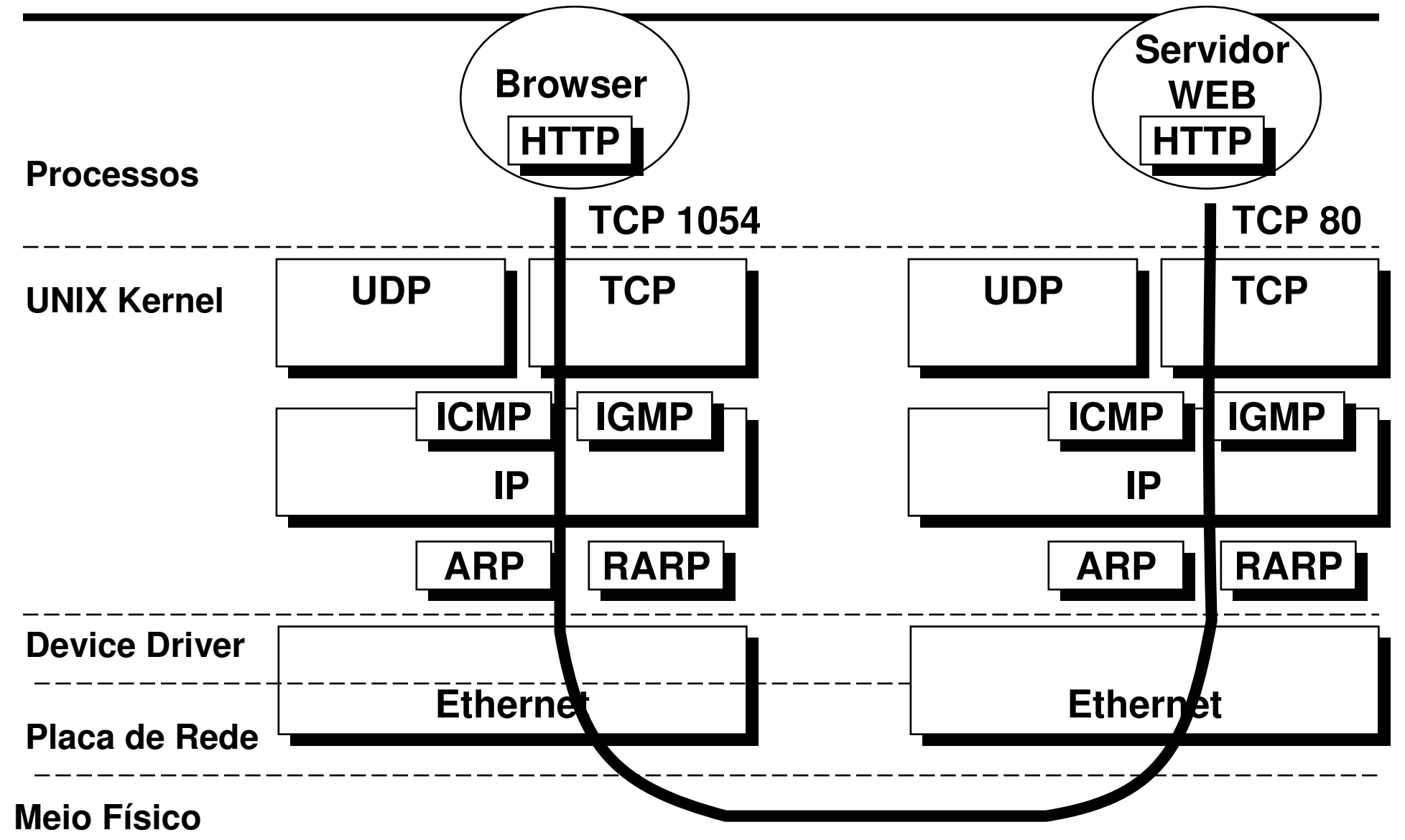

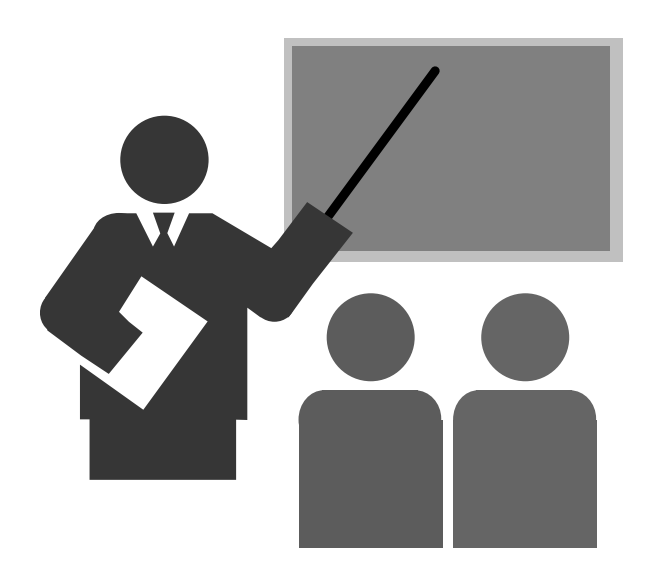

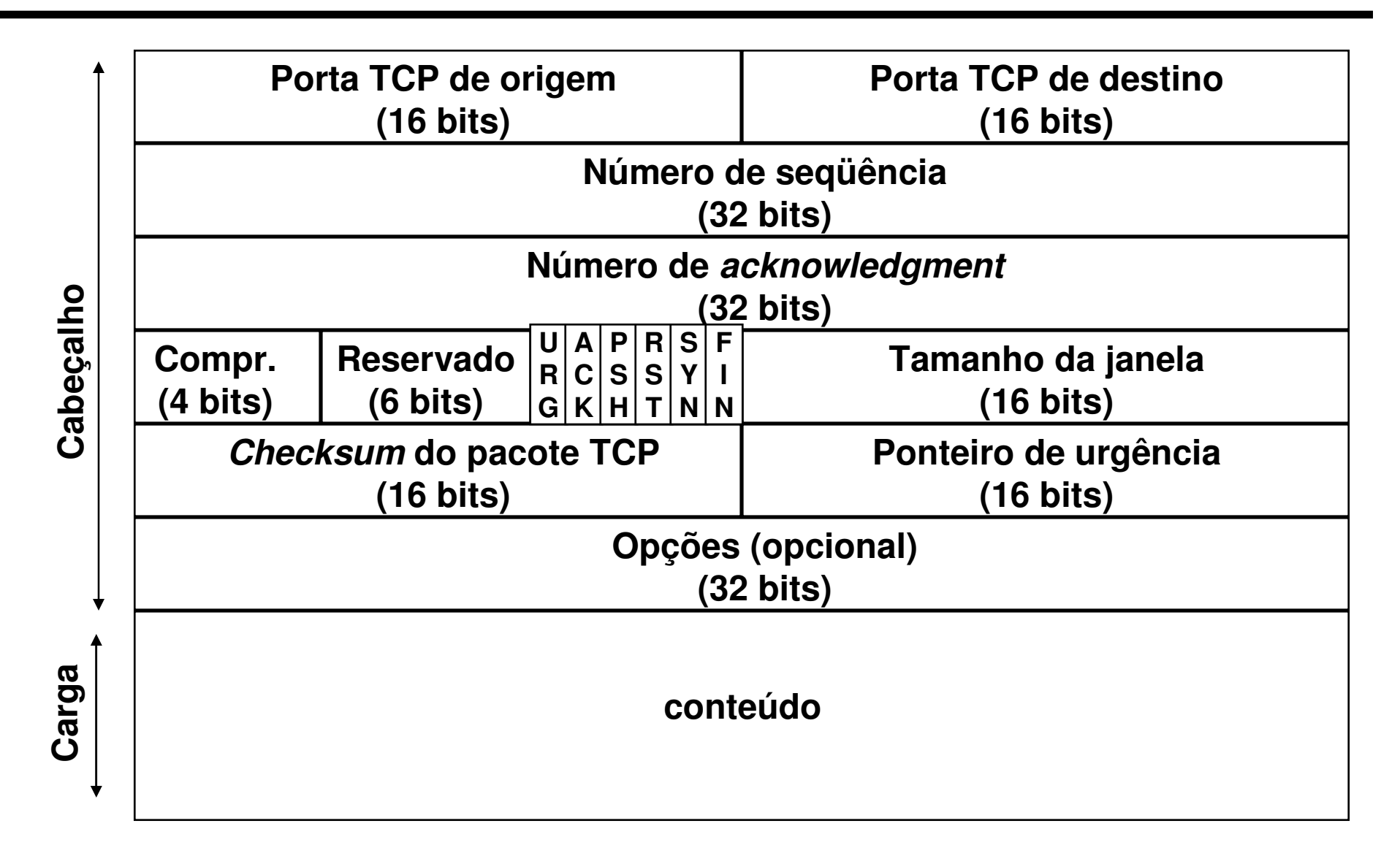

- **Porta TCP na origem**
	- Valor de 1 a 65535
- **Porta TCP no destino**
	- Valor de 1 a 65535

#### **Número de seqüência**

- Numero de seqüência do pacote sendo transmitido

#### **Número de acknowledgment**

- Número de seqüência do último pacote recebido acrescido de 1

#### **Comprimento do cabeçalho**

- Comprimento do cabeçalho (em palavras de 32 bits)

### **Flags:**

- SYN (Synchronize)
	- Pedido de sincronização de números de seqüência
	- Utilizado no estabelecimento da conexão
- FIN (Finalize)
	- Pedido de término de conexão

- ACK (Acknowledgment)
	- confirmação de recebimento

#### **Flags (cont.)**

- ↓ URG (Urgent)
	- dados com urgência foram colodados no fluxo de dados
	- localização: "ponteiro de urgência" <sup>+</sup>"número de seqüência"
- $\div$  PSH  $(Push)$ 
	- receptor deve passar os dados recebidos para a aplicação o quanto antes
- $\div$  RST (Reset)
	- pedido de reset da conexão
	- enviado geralmente após o recebimento de um pacote que aparentemente não satisfaz o número de seqüênica esperado

#### **Empacotamento do pacote TCP em um pacote IP**

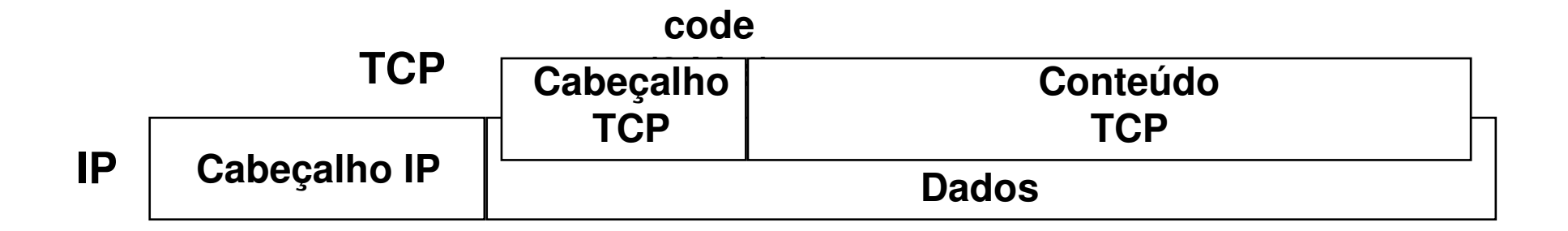

© 1999-2016 Volnys Bernal13

## **Estados TCP**

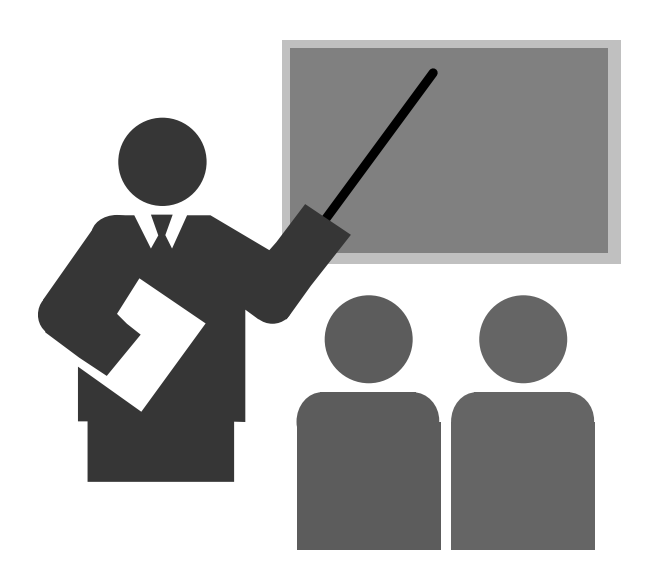

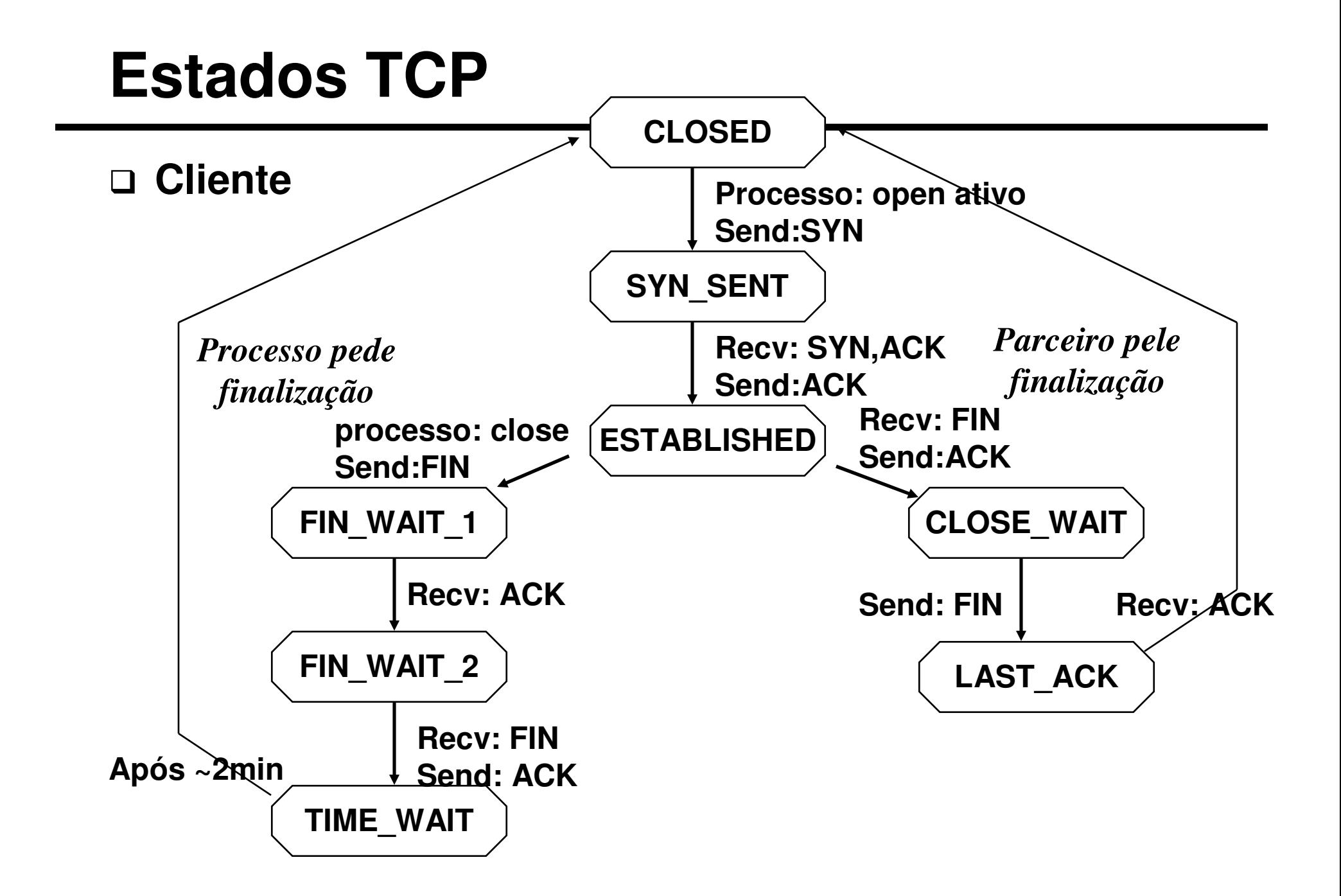

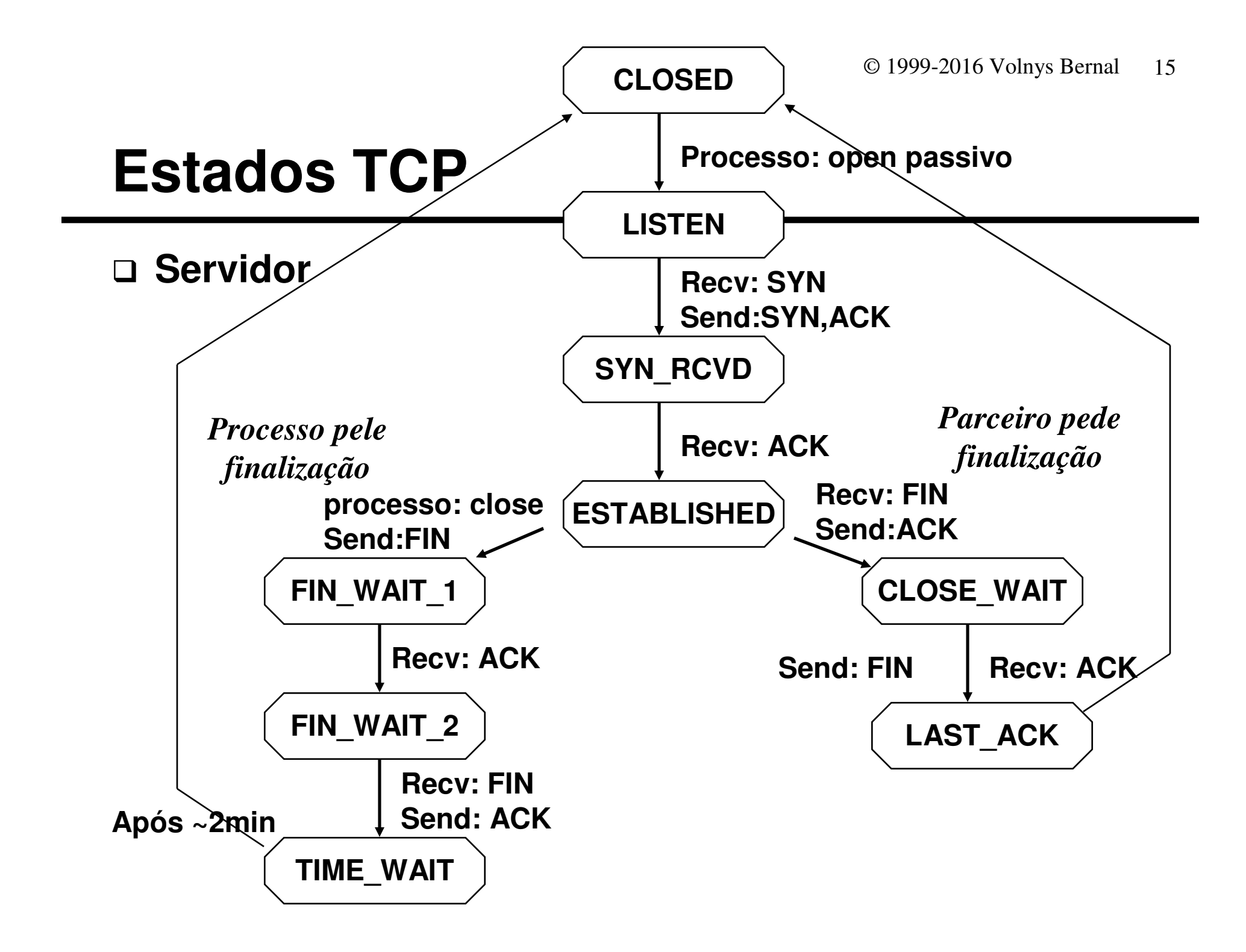

# **Estados TCP:Estabelecimento de conexão**

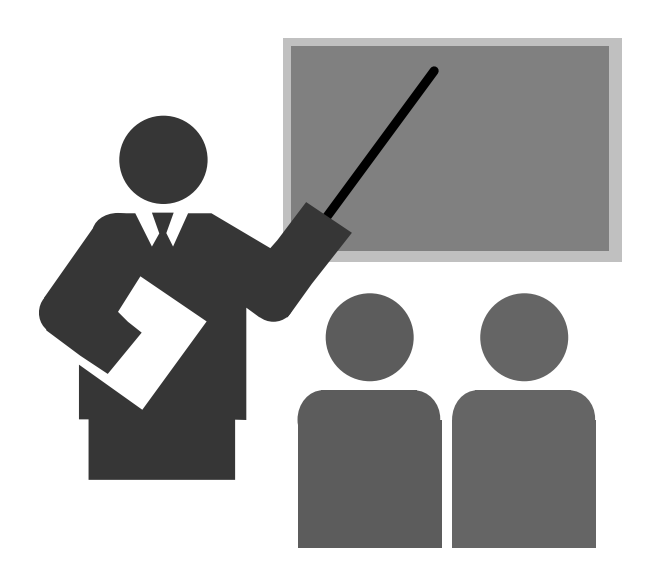

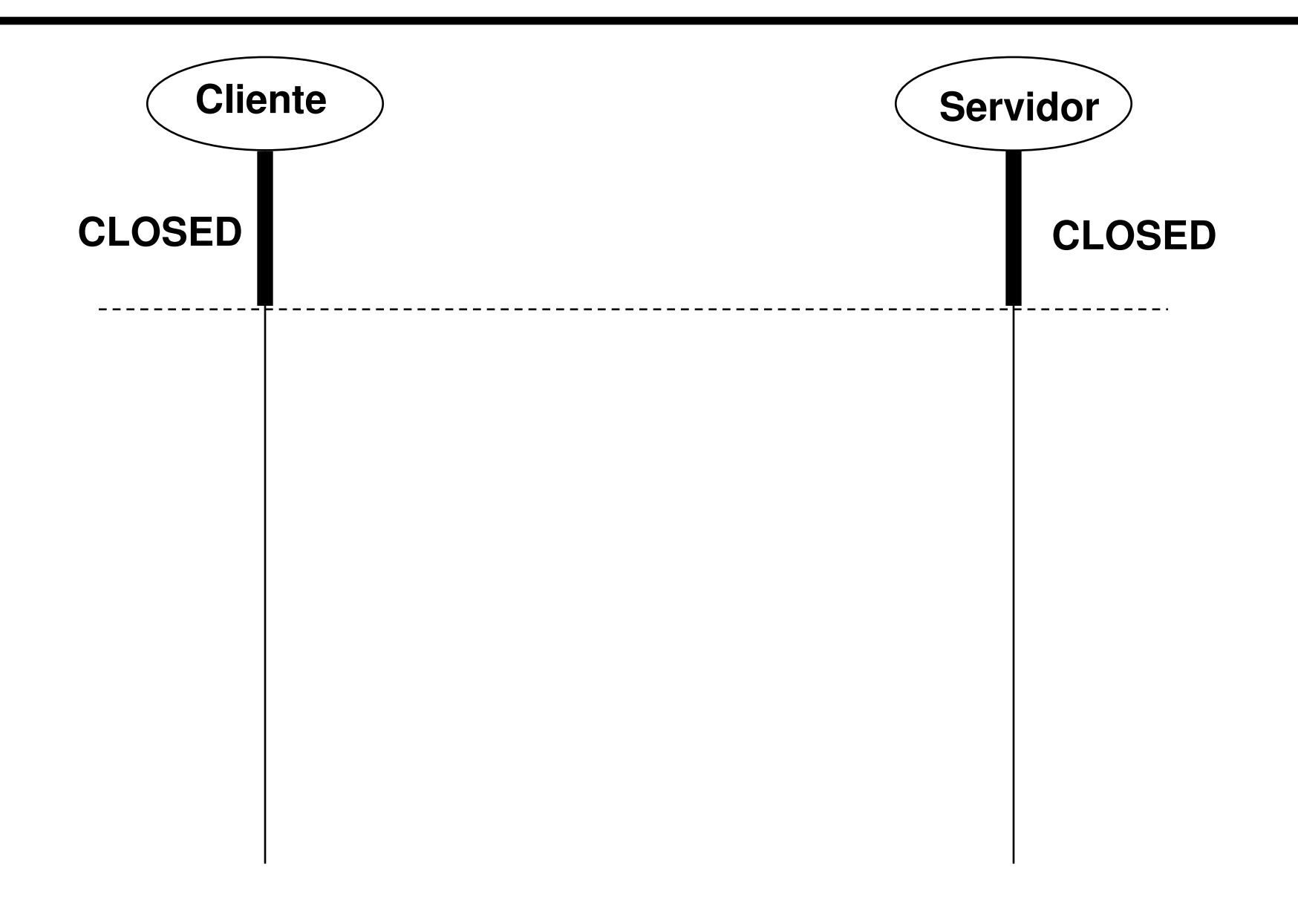

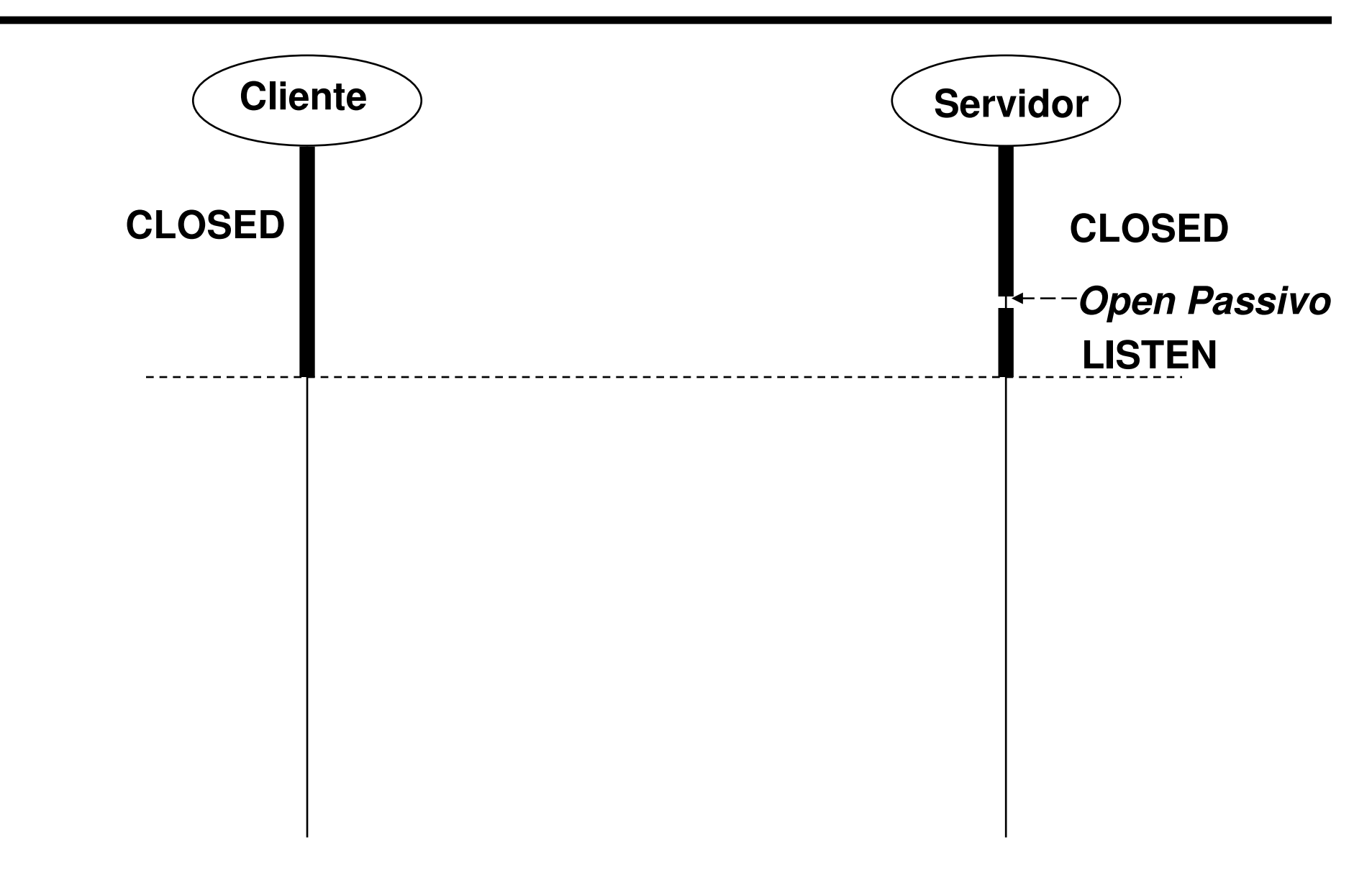

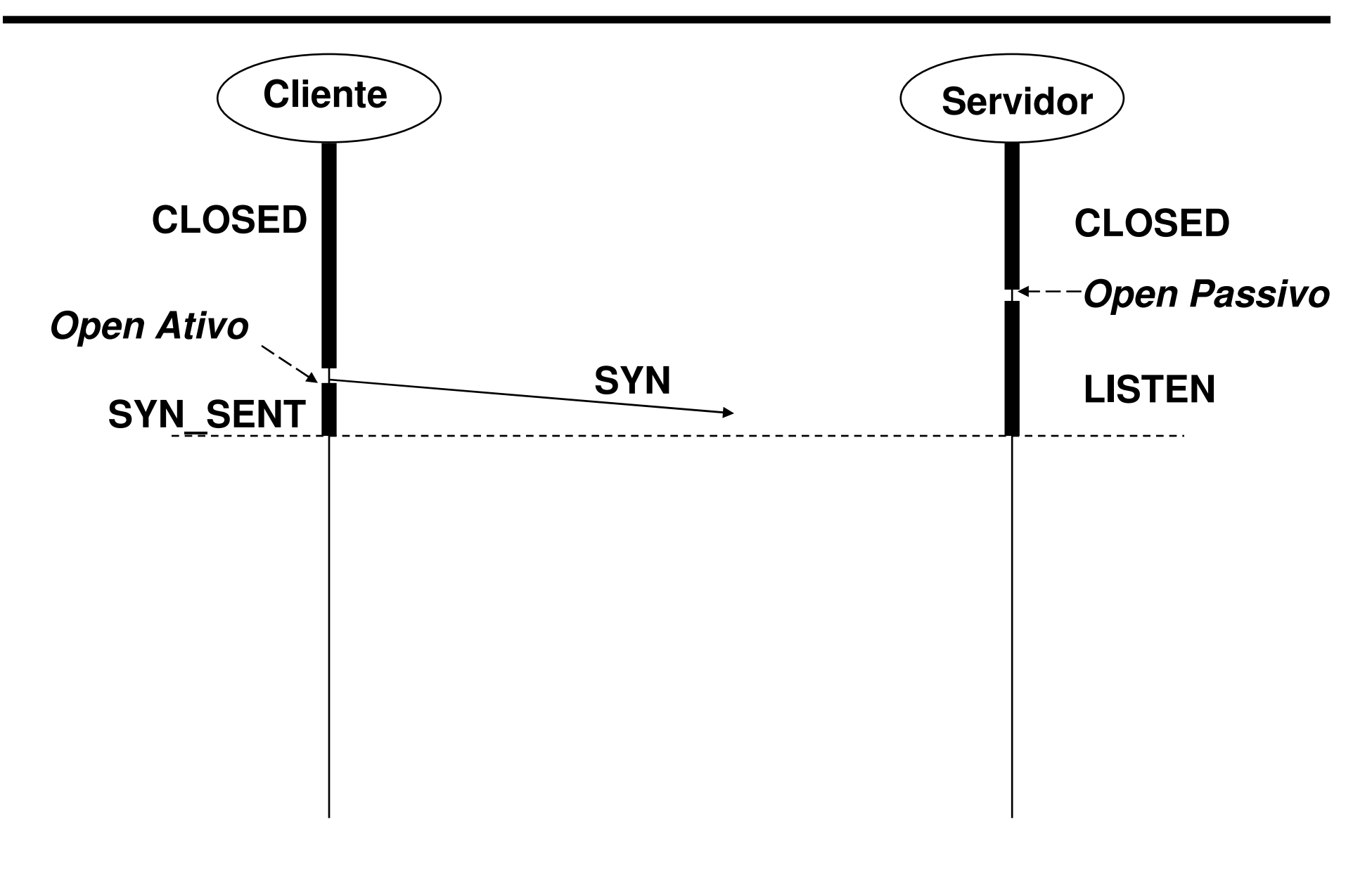

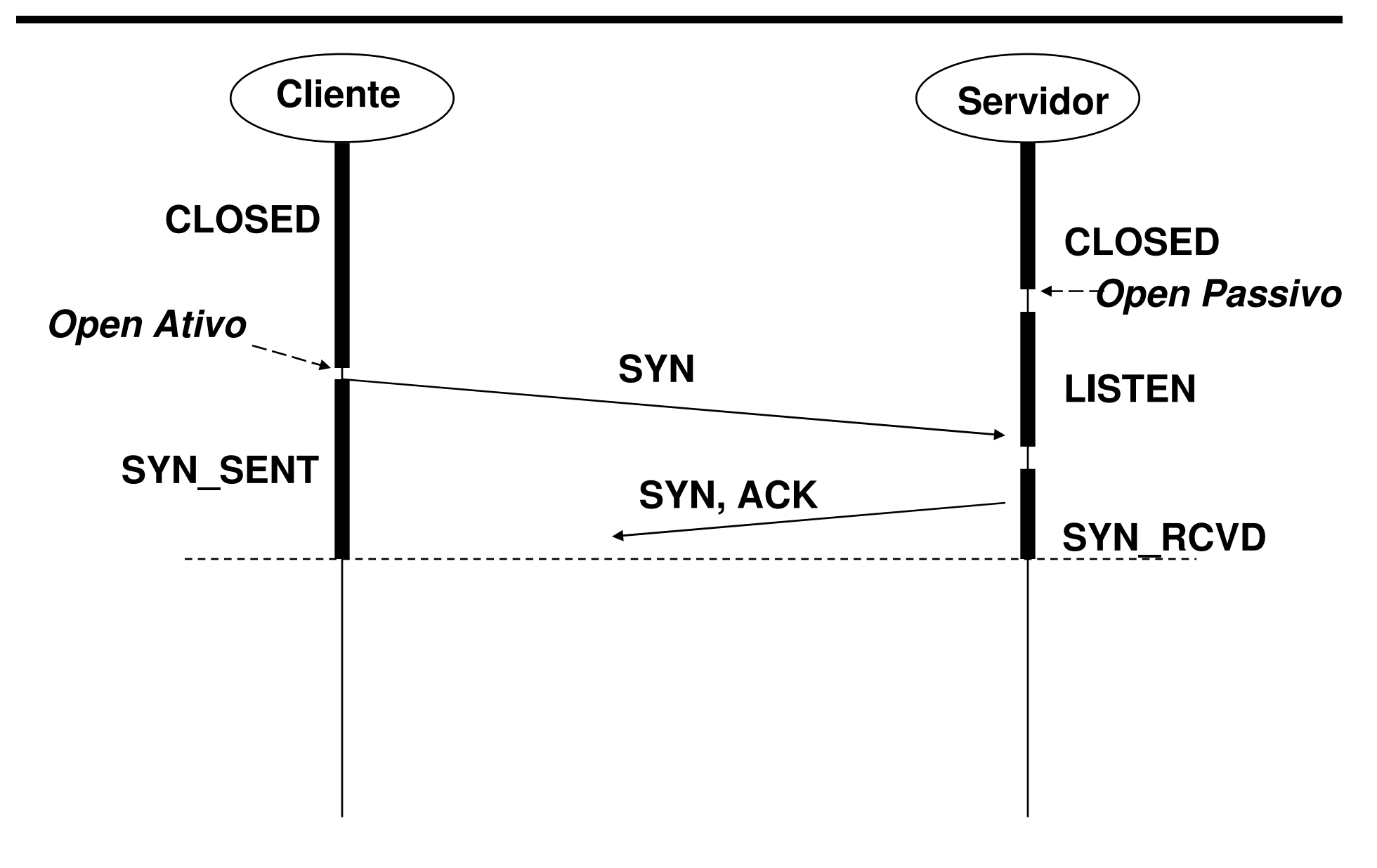

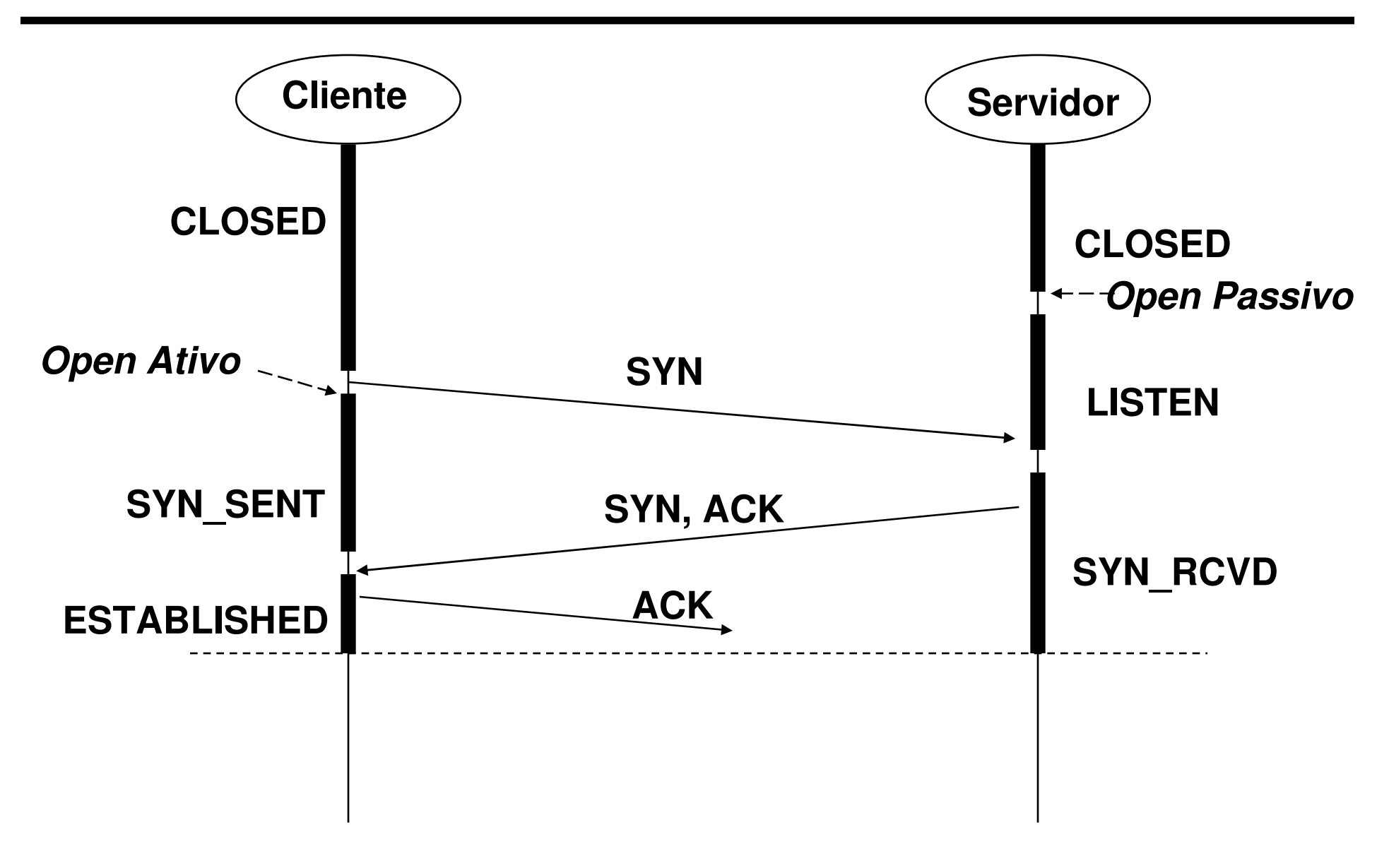

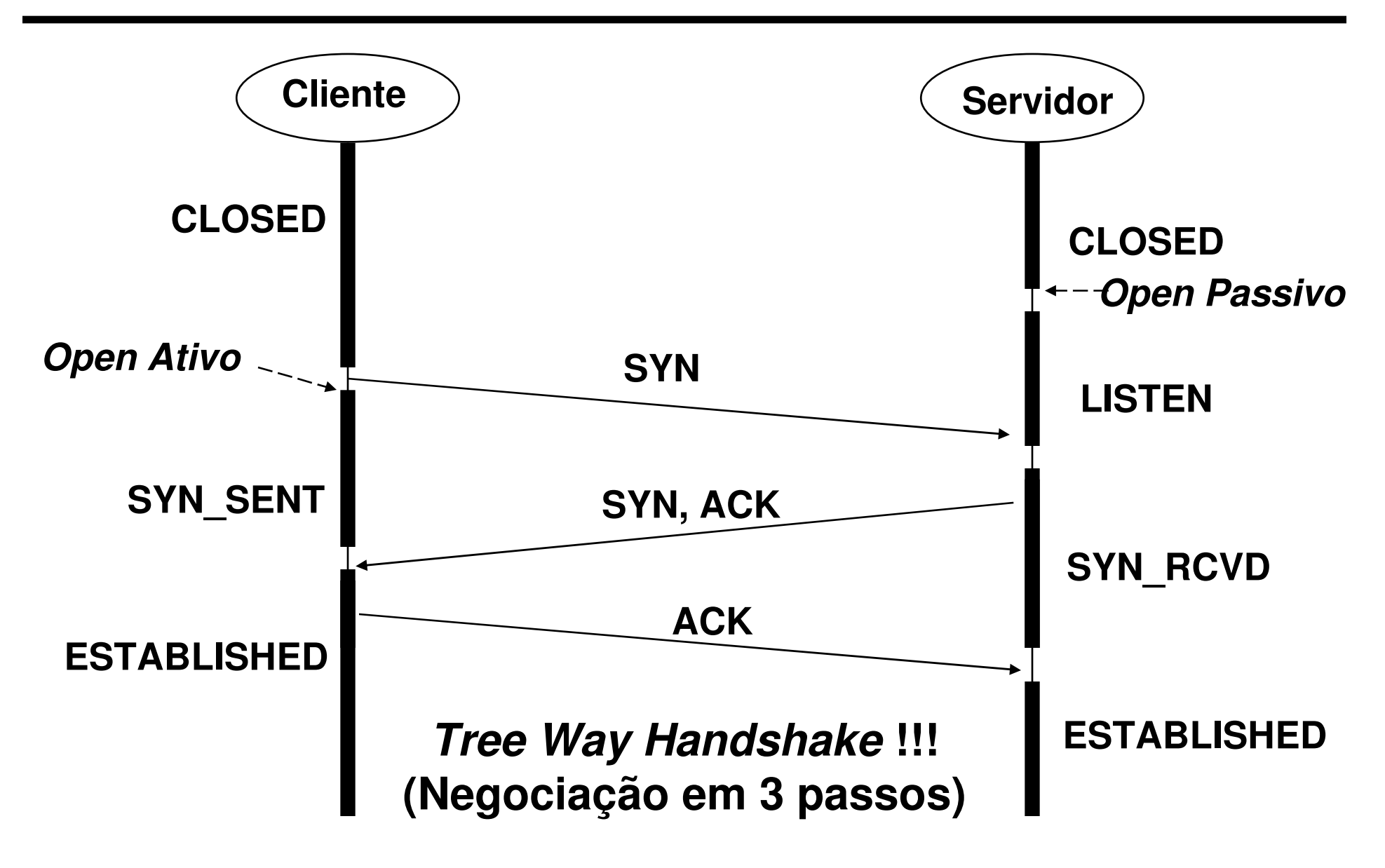

© 1999-2016 Volnys Bernal23

# **Estados TCP:Encerramento de conexão**

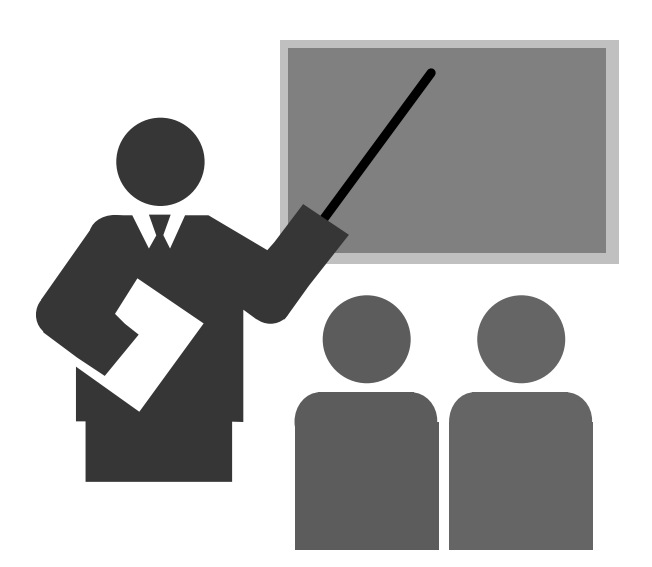

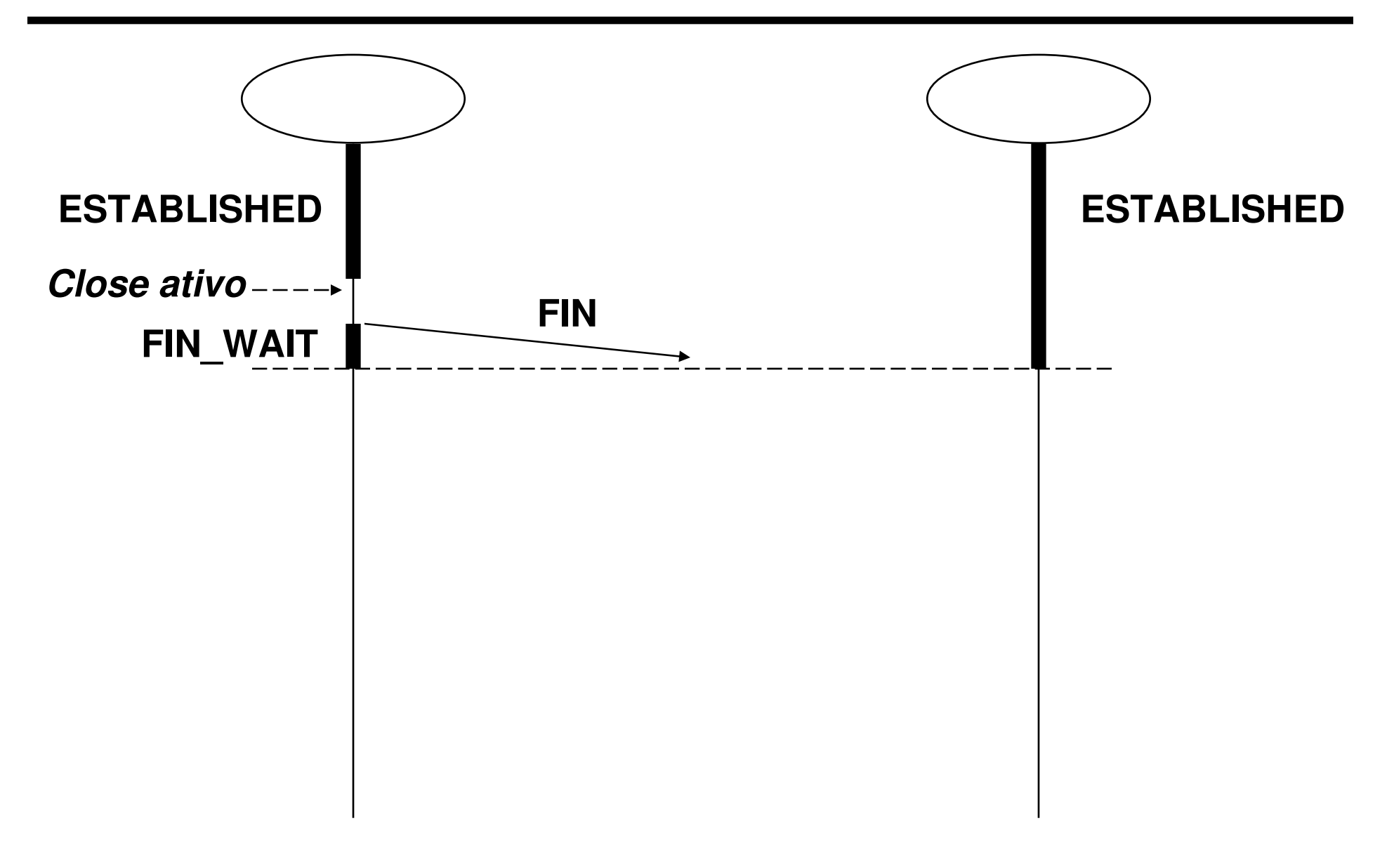

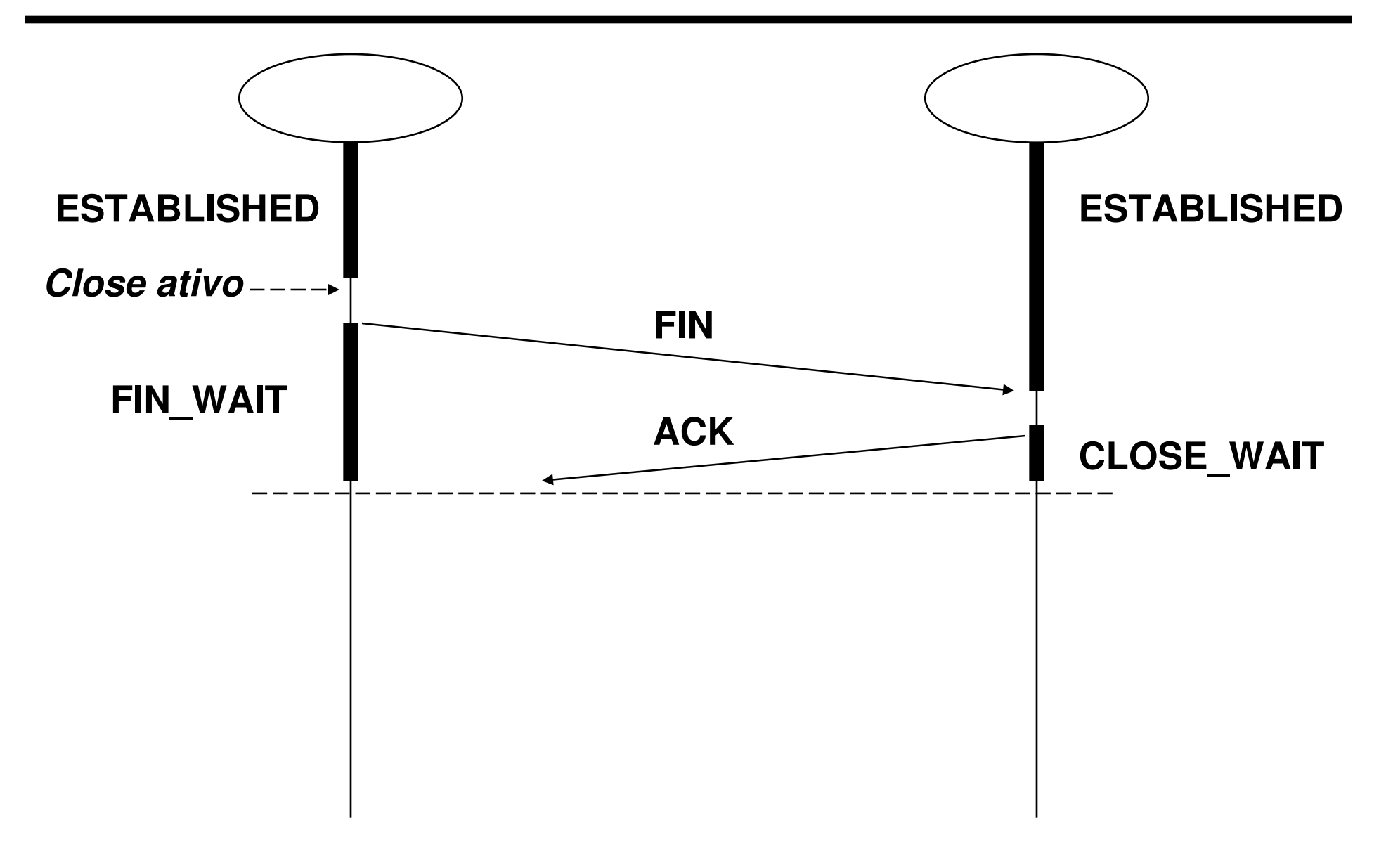

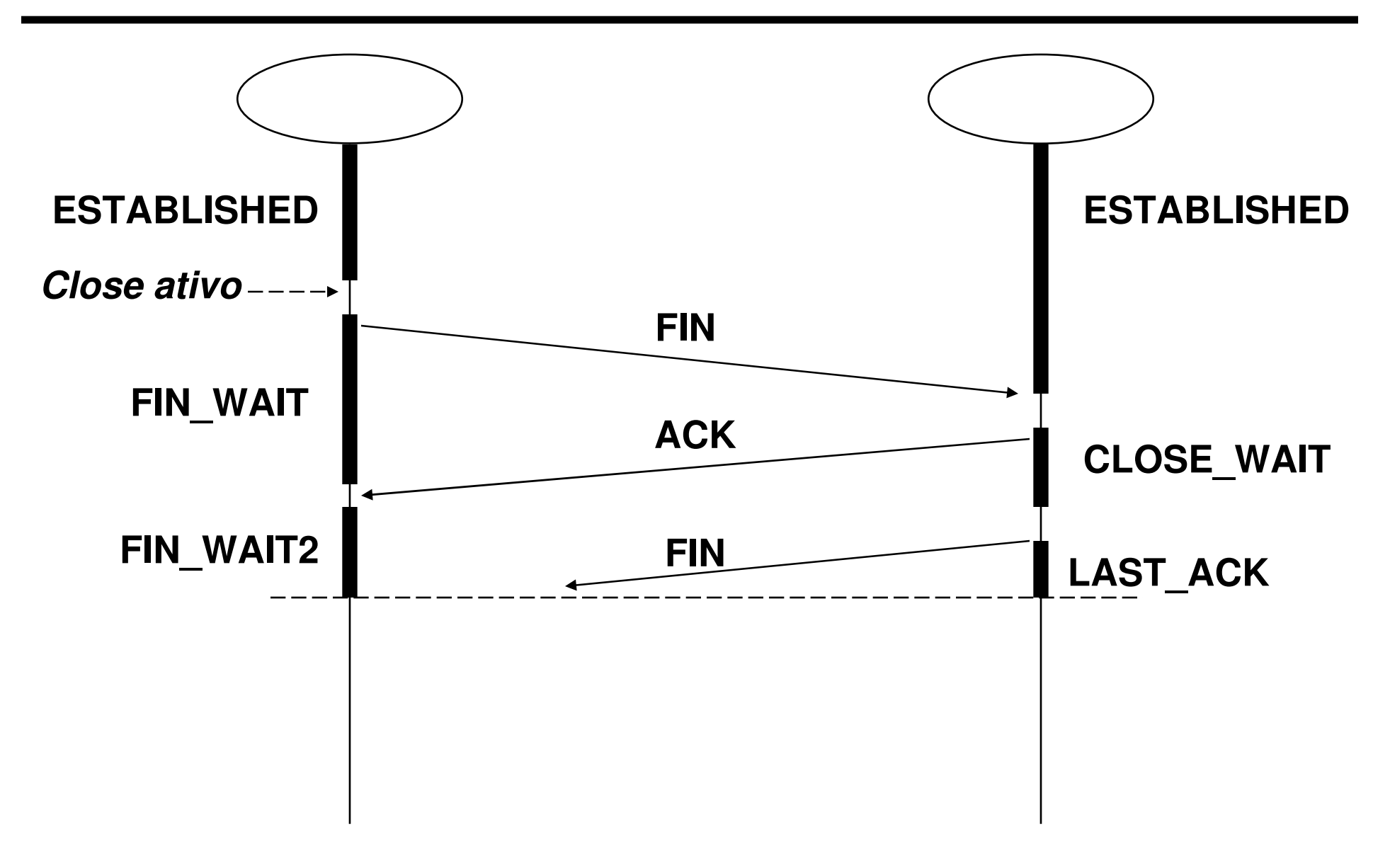

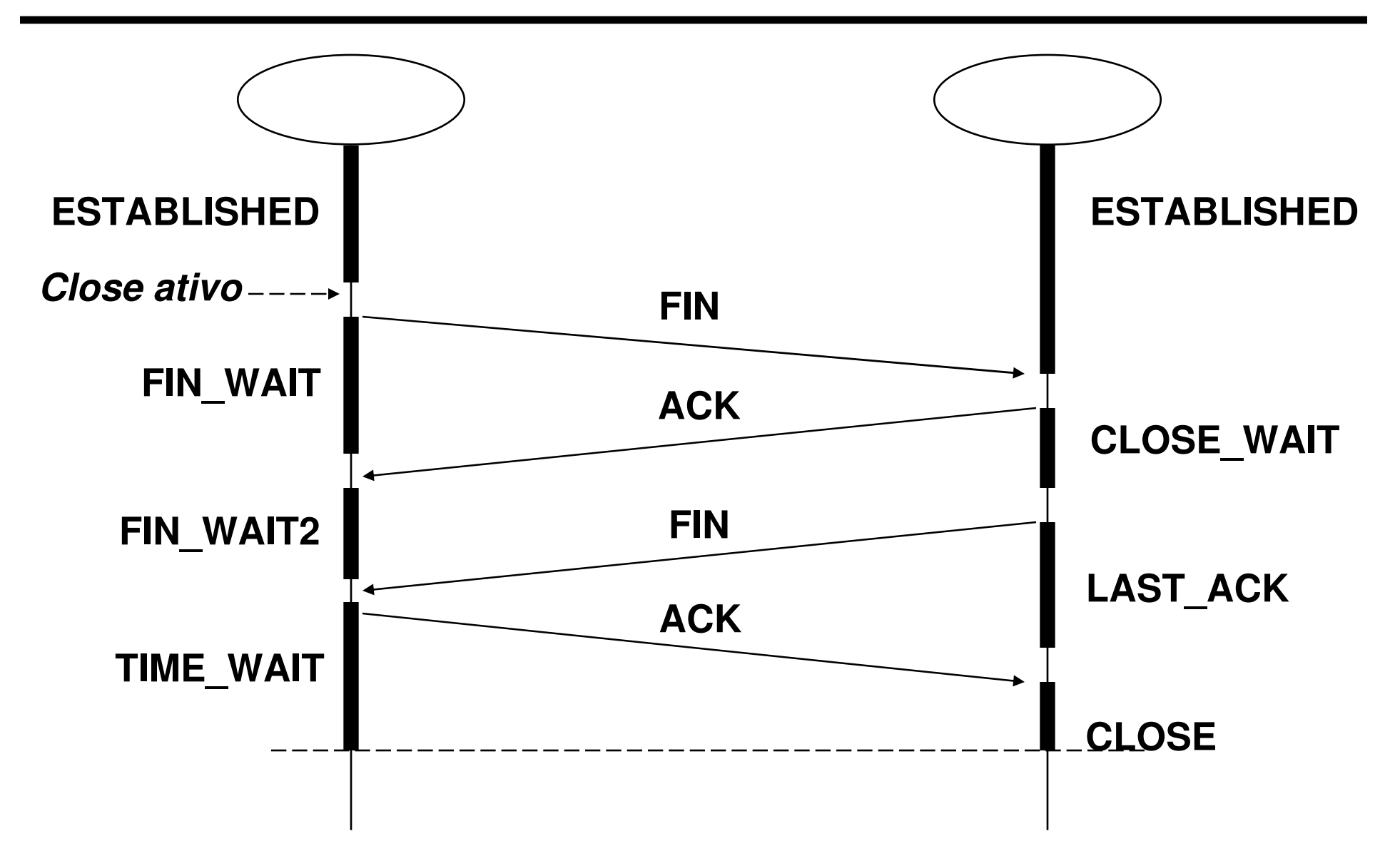

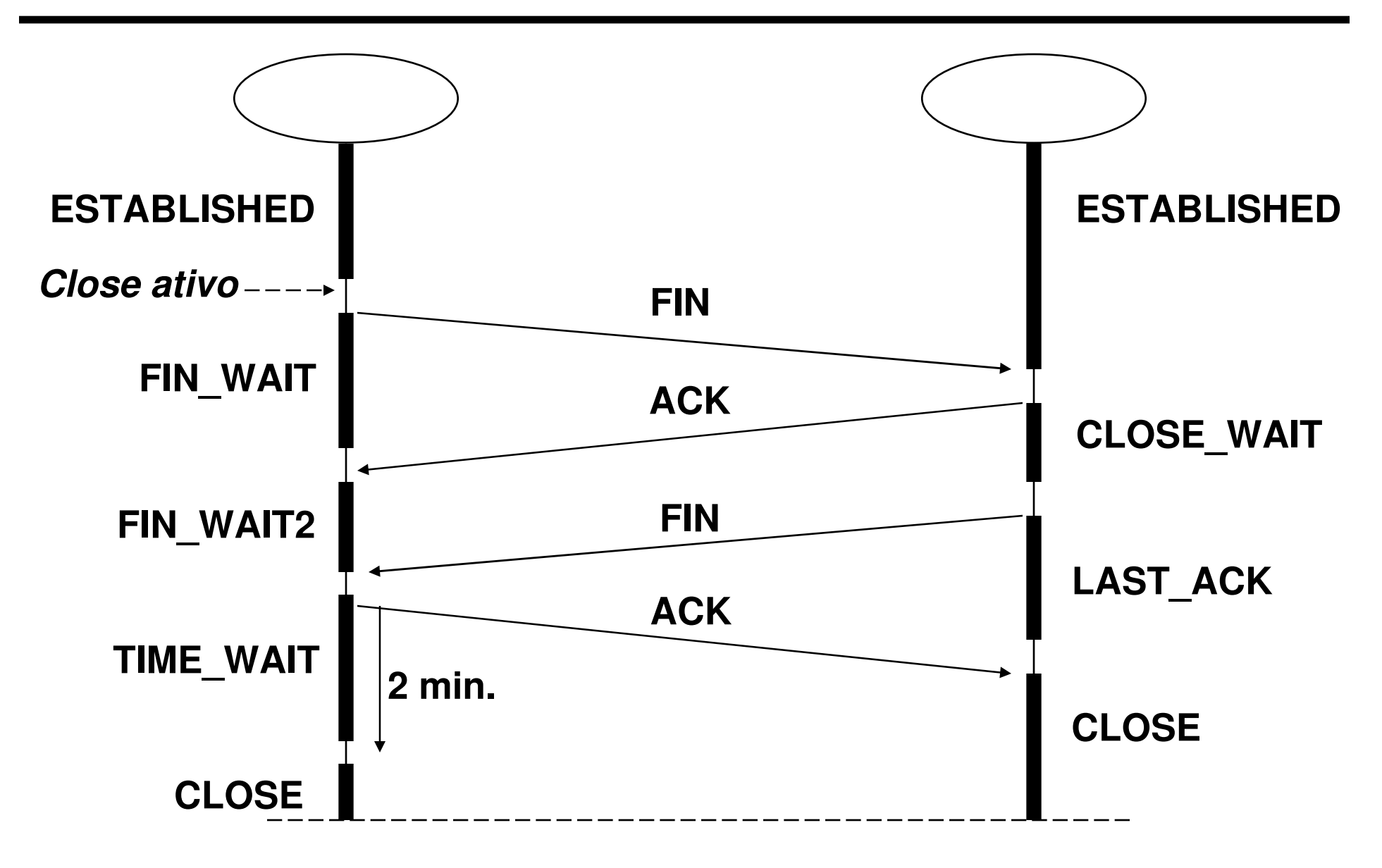

© 1999-2016 Volnys Bernal29

## **Utilitários**

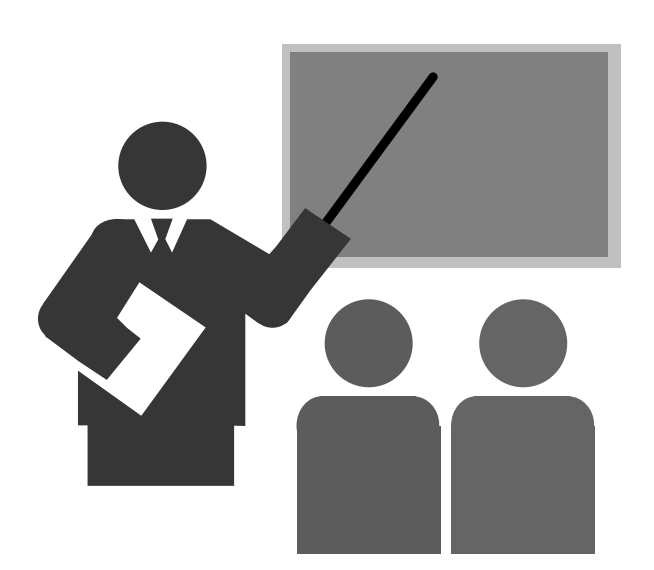

## **Utilitários**

#### **netstat -a**

- Permite verificar as conexões TCP estabelecidas e as portas TCP abertas aguardando conexões

**# netstat -na | more**

**Proto RecQ SendQ Local Remore State**

**,,,**

# **Bibliografia deste módulo**

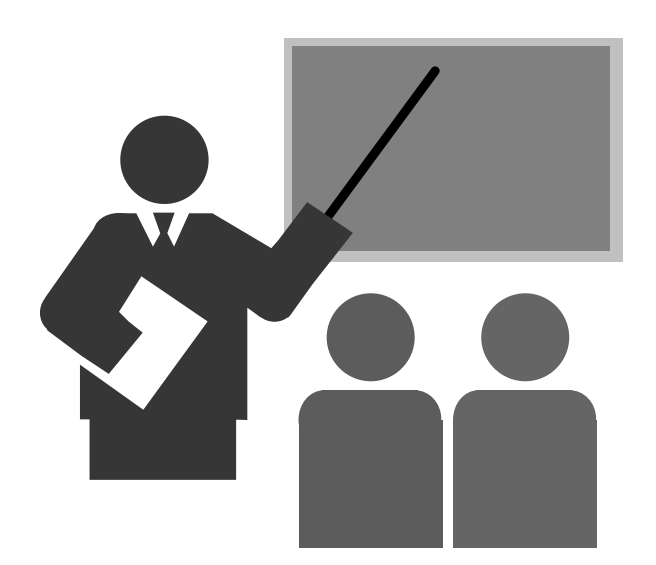

### **Bibliografia deste módulo**

#### **Referências**

- Redes de Computadores: das LANs MANs e WANs às Redes ATM.
	- SOARES, LUIZ F. G.
	- Editora Campus. 1995
- Computer Networks.
	- TANENBAUM, ANDREW S.
	- 3rd edition. Prentice Hall 1996.